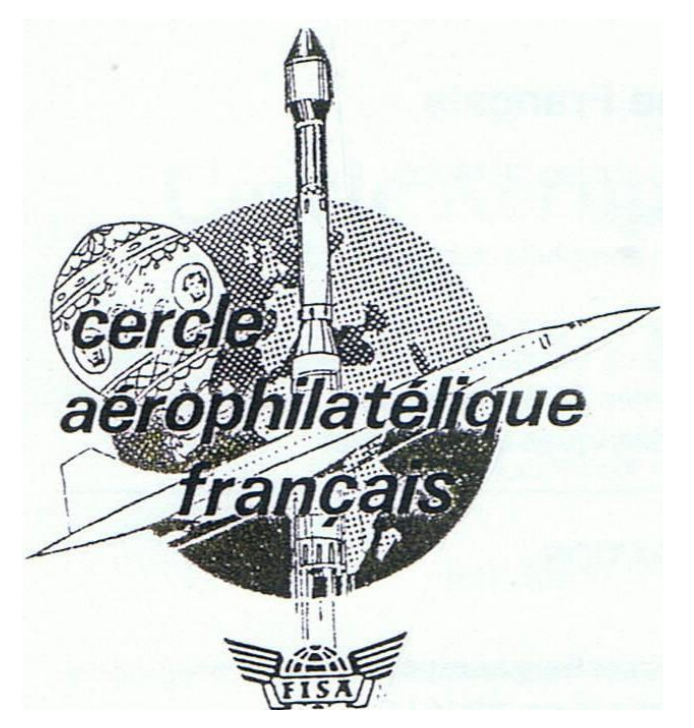

## **BULLETIN D'INFORMATION Novembre 2011 N°56 SOMMAIRE**

- La S.C.A.D.T.A pages 2 à 5
- Le chemin de fer transandin p 6 à 8
- Zeppelin pour les Malouines p 9 à 12
- Catastrophe du Hindenburg p 13
- Origine des noms de localités du Congo Belge p 14 à 18
- Le tarif réduit du nouvel an p 19
- Nouvelles du CAF p 20 à 22
- 20<sup>e</sup> anniversaire après la date p 23 à 24

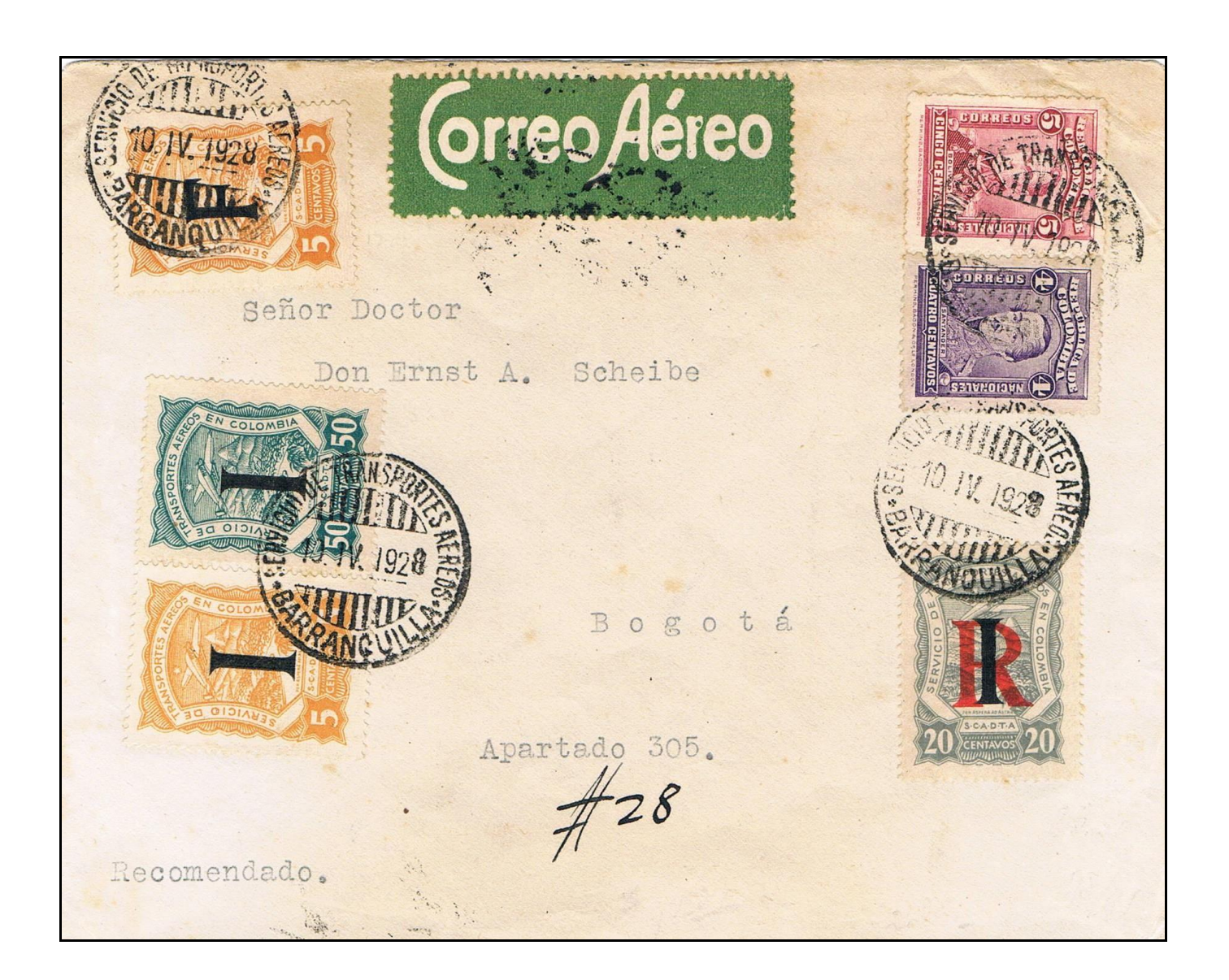

SOZHAA SETHQESHAFT VERWALK ORACLOS CHERIOUS Messieurs<br>Theisen a Herrmann<br>9 Cité d'Hauteville. H. FAUX & HIJO Paris. Xeim Apartado 478 BOGOTA Francia

#### **Octobre 1921 : BOGOTA-PARIS**

Lettre postée à Bogota avec timbre n° 21, bord de feuille oblitéré en bout de ligne à Barranquilla. France atteinte par bateau. Cachet d'arrivée PARIS X 31 X 21 9H.

Tarif pour l'étranger au 4-1921 : port ordinaire 10cts, taxe avion 30cts.

1. 2011年1月1日 1月15年 3月

#### **9 décembre 1921 BARRANQUILLA**

Timbre de la 2<sup>e</sup> émission émis le 19 novembre et démonétisé le 1er mars 1932. Il est également imprimé à Barranquilla chez C. Valiente mais en feuilles de 32 (8 X 4) et tiré à 11200 exemplaires. Ce timbre sera utilisé pour la 1ère fois à l'occasion de l'ouverture de la ligne Barranquilla-Gamara-Puerto Berrio-Bucaramanga.

Tarif interne en mai 1921 : port ordinaire 3cts, taxe avion 30cts/20g.

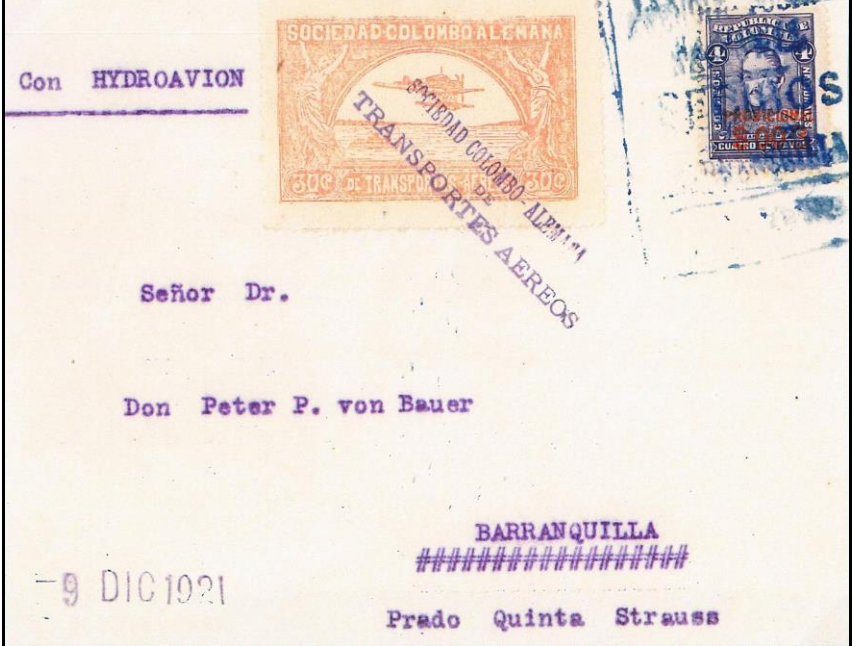

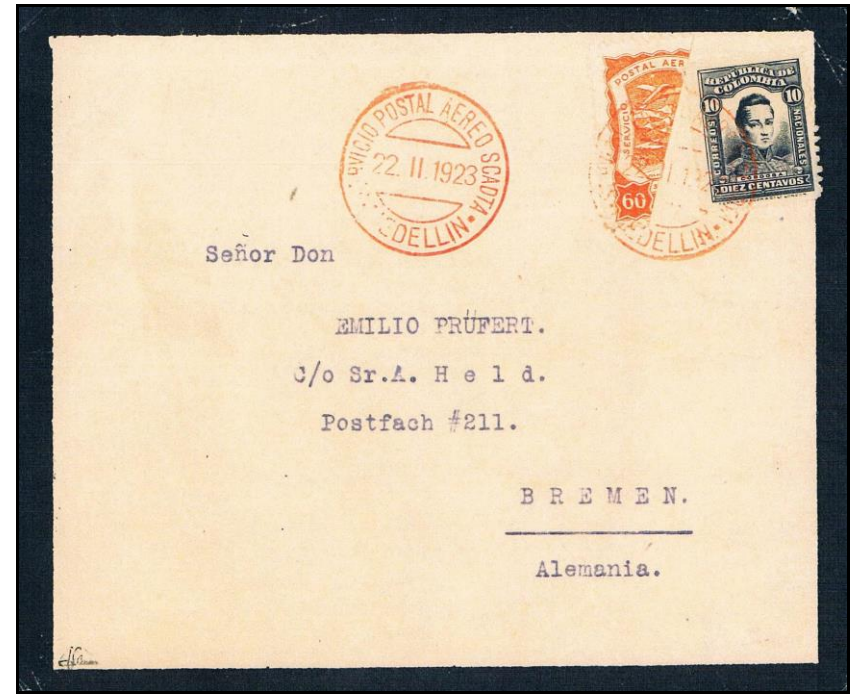

#### **22 novembre 1923 : MEDELLIN-BARRANQUILLA-BREME**

Lettre postée à Medellin, transport par hydravion jusqu'à Barranquilla et ensuite par bateau vers l'Allemagne. Timbre n° 37, de la 3<sup>e</sup> série, émis le 1<sup>er</sup> avril 1923 coupé par moitié pour l'utilisation en tant que taxe aérienne de 30cts correspondant au 1er échelon de poids. Ce timbre est surchargé le 30.10.

Tarif pour l'étranger au 4-1921 : port ordinaire 10cts, taxe avion 30 cts.

Au début du XX<sup>e</sup> siècle, le développement commercial et industriel de la Colombie est à l'arrêt. Il n'v a ni véritable réseau de chemin de fer, ni grandes routes pour joindre les différentes provinces colombiennes. Les énormes chaînes de montagnes sont des obstacles majeurs pour le transport dans un pays grand comme deux fois la France. A l'époque, passagers et courrier sont acheminés de la côte à Bogota par des bateaux à vapeur au cours d'un pénible périple sur le Rio Magdalena.

Soumis à de nombreux aléas, le voyage pouvait durer 10 ou 15 jours. Dans ce contexte, le développement d'un service aérien régulier était une priorité.

Le premier service postal aérien en Colombie, un saut de puce entre Barranquilla et Puerto Colombia, est effectué par le pilote américain Knox Martin le 18 juin 1919. Peu de temps après, le 28 septembre 1919, la Compañia Colombiana de Navegación Aérea - CCNA - est créée. Les perspectives s'ouvrant, la concurrence ne tarde pas et le 10 décembre 1919 est fondée à Barranquilla la Sociedad Colombo-Alemana de Transportes Aéreos – SCADTA. Cette concurrence tourne à la confrontation pacifique des français et des allemands pas si lointains ennemis de la première guerre mondiale.

La CCNA achète à la France deux avions Farman et engage les aviateurs français René Bazin, Jacques Jourdanet et Félix Fratoni. Le premier vol a lieu le 22 février 1920 entre Cartagena et Barranquilla. La SCADTA fait venir un équipage allemand mené par Helmut von Krohn, héros de la guerre aux côtés du Baron Rouge. La flotte de la compagnie se compose d'hydravions Junkers F13 puis W34 et le 8 septembre 1920 le premier vol entre Barranquilla et Puerto Berrio est bouclé. Leur service hebdomadaire entre Barranquilla et Girardot est inauguré le 19 septembre 1921, la liaison jusqu'à la capitale Bogota, située à 2650 m, étant assurée par chemin de fer.

La mort accidentelle en vol de Jourdanet en avril 1920, puis celle de Fratoni en juillet 1920 ralentissent considérablement l'exploitation et les problèmes techniques sonnent le glas de la CCNA. La compagnie est dissoute en 1922 et la concession passe aux mains de la concurrence allemande. La SCADTA assume alors seule la poste aérienne colombienne. Les prouesses de ses pilotes, la technologie de ses avions allemands et le génie financier de ses investisseurs permettent à la SCADTA de se développer rapidement et en 1924, la compagnie dessert l'ensemble du territoire.

Grâce à la CCNA puis à la SCADTA, la Colombie peut s'enorgueillir d'être un des premiers pays du monde à avoir organisé un service postal aérien régulier.

Dès octobre 1920, la SCADTA obtient du gouvernement l'autorisation d'émettre ses propres timbres qui servent à payer en affranchissement complémentaire la taxe aérienne pour le transport local. Ils sont à usage interne. La compagnie ouvre également ses propres bureaux et diffuse deux nouvelles séries de timbres. La première avec mention «Servicio postal aéreo de Colombia» est émise le 19 décembre 1921, la seconde avec la mention «Servicio de transportes aéreos en Colombia» émise le 4 juin 1923. La réussite du service dépasse vite les frontières et d'un commun accord le gouvernement colombien et la SCADTA décident que des timbres «consulaires» surchargés d'initiales seront mis en vente dans les consulats et les agences de la compagnie en Europe et en Amérique. Si les premières surcharges sont manuelles, les secondes sont typographiques et faites à Berlin.

Per Cerree Aeree Senvita Dra 0415

#### **8 au 10 novembre 1923 : CARTAGENA-BOGOTA**

Timbre n° 42 surchargé mis en vente le 30 octobre 1923. Tirage 12500 exemplaires.

Au verso : cachet rouge d'arrivée BOGOTA 10. XI.1923.

Tarif intérieur : port ordinaire 3cts, taxe avion 30cts.

#### **6 au 18 novembre 1925 : MEDELLIN-BOGOTA**

4 <sup>e</sup> série de timbres dont le 5 pesos tiré à 21625 exemplaires.

Tarif lettre régime intérieur du 19<sup>e</sup> échelon de poids soit 285g : port 19 X 3cts/15g, taxe avion 19 X 30 cts/15g.

**Correo Aéreo** is senbette auto # 454

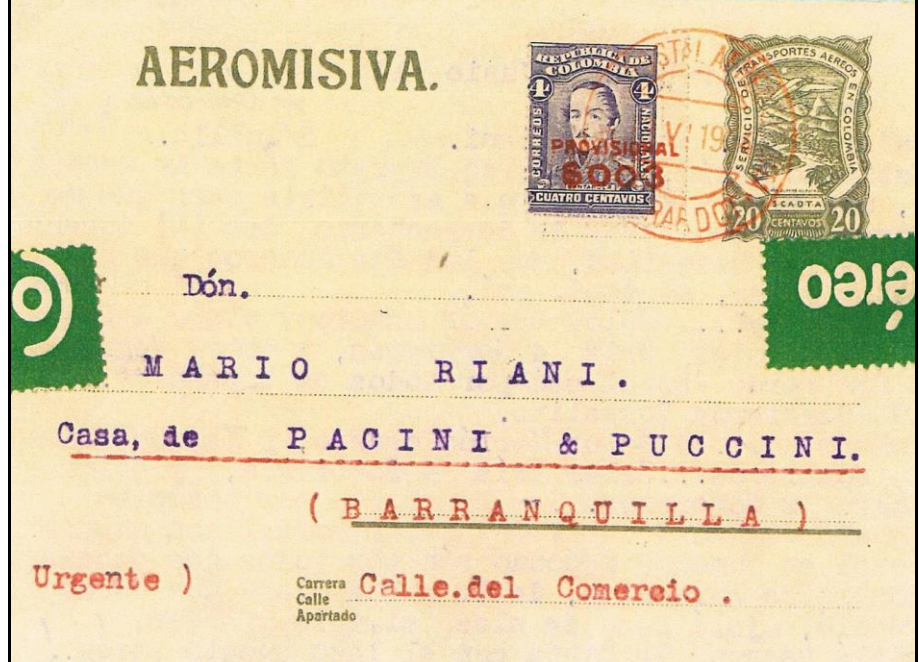

#### **13 juin 1924 : GIRARDOT-BARRANQUILLA**

Carte-lettre entier à 20cts vertolive éditée par la SCADTA et tirée à 25000 exemplaires.

Tarif lettre pour transport intérieur vers la côte : port 3cts, surtaxe aérienne 20cts.

Dès 1920, la SCADTA fait imprimer, à Baranquilla par C. Valiente M., sa première émission de deux timbres privés non reconnus par l'UPU. Ils sont édités par feuilles de 48 (8X6) et présentent tous des différences soit par la taille soit par des détails du dessin.

Ils montrent un hydravion Junkers F-13 survolant le Rio Magdalena et un bateau à roue typiquement utilisé sur le fleuve.

Ces timbres sont rapidement surchargés le 19 septembre 1921 pour pallier à la réduction des tarifs aériens, on connaît 30 types différents de ces surcharges provisoires.

Une deuxième émission de 3 timbres, avec les mêmes caractéristiques, et adaptée aux nouveaux tarifs de novembre 1921, sort le 11 novembre 1921.

Tous les timbres de la 1<sup>ère</sup> et de la 2<sup>e</sup> émission, imprimés en très petites quantités sont démonétisés le 1er mars 1922.

La troisième émission d'une série de 11 timbres est mise en vente le 19 décembre 1921, ils sont imprimés à Munich en Allemagne par feuilles de 25 (5X5) quelque soit leur valeur faciale. Les valeurs en centavos – 5, 10, 15, 20, 30, 50, 60 – représentent un avion survolant le Rio Magdalena avec en arrière plan le volcan Tolima (5621m) recouvert de neige. Les valeurs en pesos – 1, 2, 3, 5 – montrent la place Bolivar et la cathédrale de Bogota.

Ils portent tous la mention « Servicio postal aereo de Colombia ».

Les valeurs 5c, 10c, 15c, 20c, 30c, 50c ont été surchargées « R » afin d'acquitter la taxe de recommandation.

Le 60 centavos, émis le 1<sup>er</sup> avril 1923, a été coupé par moitié pour utilisation en tant que taxe aérienne de 30c correspondant au 1<sup>er</sup> échelon de poids, puis remplacé le 30 octobre 1923 par le timbre provisoire surchargé à Baranquilla pour usage exclusif pour le service intérieur.

Une quatrième émission également de 11 timbres plus un surchargé « R » est sortie le 4 juin 1923. Ils sont toujours imprimés en Allemagne, leurs sujets sont identiques sauf pour les valeurs en pesos qui présentent quelques divergences. La légende devient « Servicio de transportes aereos en Colombia ».

Trois aérogrammes furent imprimés mais peu appréciés des rares usagers, leur diffusion est rapidement interrompue. Les exemplaires ayant véritablement circulé sont très peu courants.

Le 28 décembre 1928, deux timbres de cette série (20c et 30c) sont surchargés en noir à 5000 exemplaires chacun. Ils sont vendus en un seul jour dans les villes de Cartagena, Barranquilla, Girardot et Bogota, et ils sont diffusés pour commémorer l'arrivée, prévue le 28 décembre, de l'aviateur colombien Benjamin Mendez qui, parti de New York vers la mi-novembre, n'a atterri à Bogota que le 2 janvier 1929.

(Suite dans le prochain bulletin)

#### Illustration en couverture :

#### 10 au 17 avril 1928 BARRANQUILLA-BOGOTA

Lettre privée recommandée du 2<sup>e</sup> échelon de poids dont la taxe aérienne est acquittée par des timbres surchargés « I ». Tirages 5cts 1550 ex, 50cts 525 ex et la recommandation par le timbre avec « I » et « R » surchargé à 700 ex. Le complément de la taxe avion est fait à l'aide du timbre à 5cts surchgargé « F », tiré à 1700 ex. Cette combinaison est très peu courante.

Tarif lettre : port 2 X 4cts/15g, recommandé 20cts, taxe avion 2 X 30cts/15cts.

### **LE CHEMIN DE FER TRANSANDIN, UN TRAIN AEROPHILATELISTE** Par Jean DELEUIL

Dans l'article du Dr Madsen, publié dans les bulletins 36 et 52, il est fait mention du courrier aérien du Chili à destination de l'Argentine et de l'Europe et vice versa, que devait acheminer l'Aéropostale après signature de l'accord lui donnant le monopole sur 35% du courrier aérien. La CGA n'ayant pas encore les moyens techniques pour assurer la liaison aérienne, le courrier fut confié au chemin de fer transandin du 8 mars 1928 au 14 août 1929 (voir tableau Madsen page 13 du bulletin 52). Il serait intéressant de mieux connaître ce service avec son histoire, son parcours et le matériel qui fut utilisé.

#### L'histoire

Le chemin le plus court pour relier les 2 pôles économiques que sont les ports de Valparaiso et de Buenos Aires, si on regarde une carte, reste la traversée des Andes plutôt que le passage par le Cap Horn.

Les frères Juan et Mateo Clark, des anglo-chiliens, élaborent un projet pour relier les réseaux ferrés existant au Chili et en Argentine, par une voie ferrée qui traverserait les Andes en suivant le chemin emprunté par les convois muletiers passant par le col du Christ Rédempteur à 3832m d'altitude.

Une concession est accordée au Ferrocarril Transandino Clark en 1874, mais suite à de nombreuses difficultés financières les travaux ne commenceront qu'en 1887 côté Argentine et 1889 côté Chili. La ligne Mendoza-Las Cuevas (station frontière) sera mise en service le 22 avril 1903.

La ligne Santa Rosa de los Andes-Hermanos Clark (Juncal) sera finie en 1906 et prolongée jusqu'à Portillo en 1908.

Les 2 lignes se rejoindront à 3150m d'altitude par le tunnel du Cumbre (du sommet) d'une longueur de 3,2km, entre Las Cuevas et Caracoles faisant ainsi du Transandino le train le plus haut du monde. La liaison Mendoza-Santa Rosa de Los Andes sera inaugurée le 5 avril 1910.

L'exploitation fut confiée aux Ferrocarril Transandino Chileno (FCTC) et son homologue Ferrocarril Transandino Argentino (FCTA).

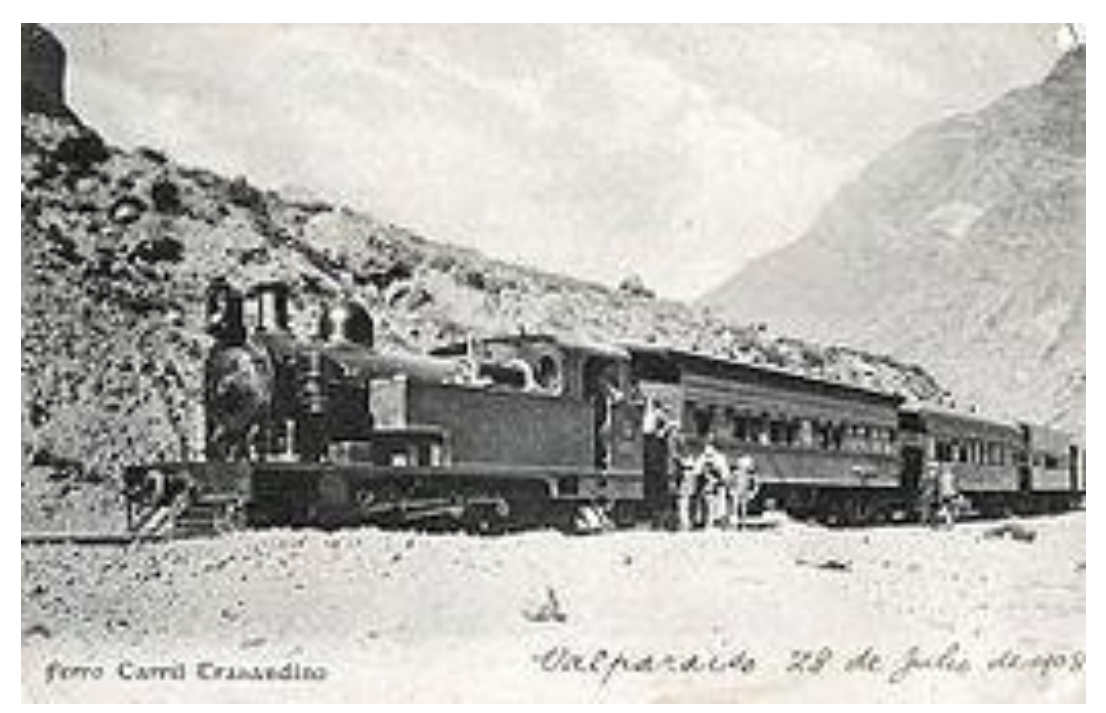

Locomotive Kitson-Meyer articulée n°4 à voie métrique qui circula dès 1909 sur le réseau FCTC Santa Rosa de Los Andes-Cumbre

En 1934 des éboulements interrompirent le trafic entre Mendoza et Punta de Vacas pendant 10 ans. Le dernier train de passagers circula le 21 septembre 1979. En 1984 des éboulements des deux côtés détruisirent des sections de voie, seul le côté argentin fut restauré, de ce fait il y eut arrêt du trafic international.

Actuellement la section Santa Rosa-Rio Blanco est en fonctionnement et dessert la mine de cuivre de Saladillo ; elle sert parfois à des transports touristiques avec un autorail appelé Gondola.

Des projets de remise en état de la ligne internationale existent et un appel d'offres a été lancé en 2010. Le coût estimé des travaux est de 2810 millions de dollars US.

#### Le réseau

A- Chemin de fer de l'Etat (Chili)

Valparaiso-Las Vegas près de Llay Llay (jonction Santiago)-Santa Rosa de Los Andes 134km : voie 1,676m.

B- FCTC

Santa Rosa de Los Andes-Los Caracoles-frontière 71km : voie métrique à crémaillère. Cumbre (sommet) tunnel 3,2km situé entre les 2 villes frontières.

C- FCTA

Frontière-Las Cuevas-Mendoza 177km : voie métrique à crémaillère.

D- Buenos Aires and Pacific Railway Mendoza-Villa Mercedes 354km voie 1,676.

E- Argentine Great Western Railway Villa Mercedes-Buenos Aires (El Retiro) 686km voie 1,676.

F- Pour le courrier aérien, il restait encore les 60km pour atteindre en voiture l'aéroport de Pacheco, point de départ des avions de l'Aéropostale.

Le tronçon transandin mesurait 248km avec des pentes côté Chili de 7,69% maxi en 7 sections à crémaillère sur 24km. Côté Argentin la pente maxi était de 5,88% répartie en 9 sections sur 40km.

Nota : Il se pourrait que le transandin n'ait pas rejoint Mendoza, bien que la section Uspallata-Mendoza ait été inaugurée le 22/2/1891. Peut être n'y avait t-il pas de gare commune et le transfert de gare à gare aurait été fait par autocars.

La durée du trajet d'après un indicateur de 1970 était de : Valparaiso - Las Vegas - Los Andes 3h05 Los Andes-Mendoza 13h30 Mendoza- El Retiro 21h30 (arrivée vers 23h)

Le matériel

La voie métrique avait été choisie pour son adaptation aux courbes serrées.

Les locos Kitson Meyer avec système crémaillère Abt 0-8-0+0-6-0T assureront le service jusqu'à l'électrification totale de la ligne en 1940.

A partir de 1923 commença l'électrification et la mise en service des locos articulées à crémaillère 1- C+C-1 construite par Swiss Locomotive&Machine, E101 - E102 et 103 par Brown Boveri ; ces locos avaient 6 moteurs 2 à chaque extrémité et 2 au centre pour les crémaillères. Puissance 1060cv Elles furent remplacées en 1961 par des E201 et 202 non articulées plus courtes et plus puissantes (1100cv)

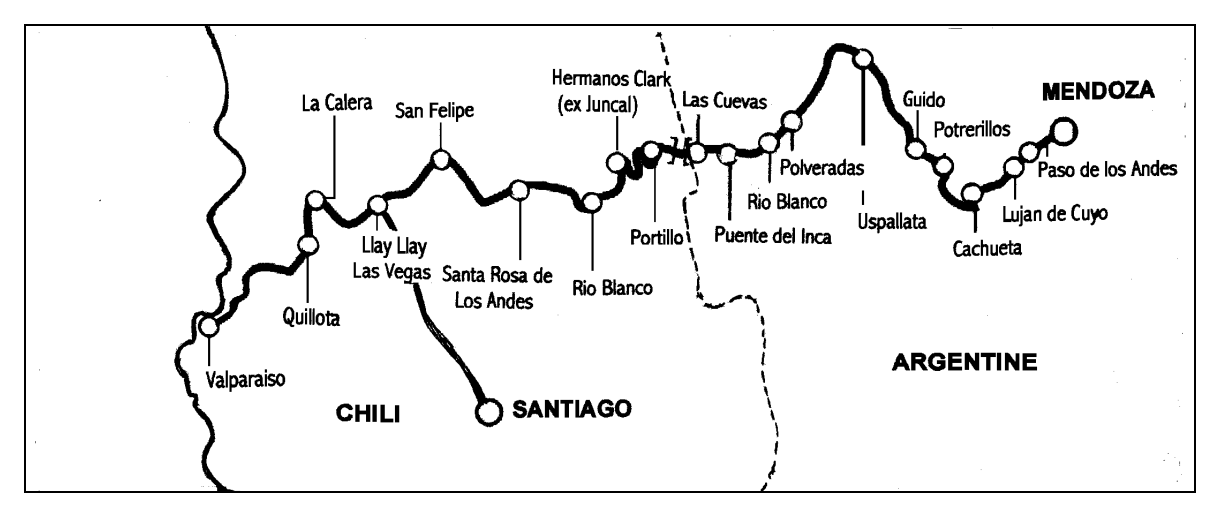

Tracé de la ligne . A noter que suivant les auteurs la longueur totale de la ligne peut varier de quelques km.

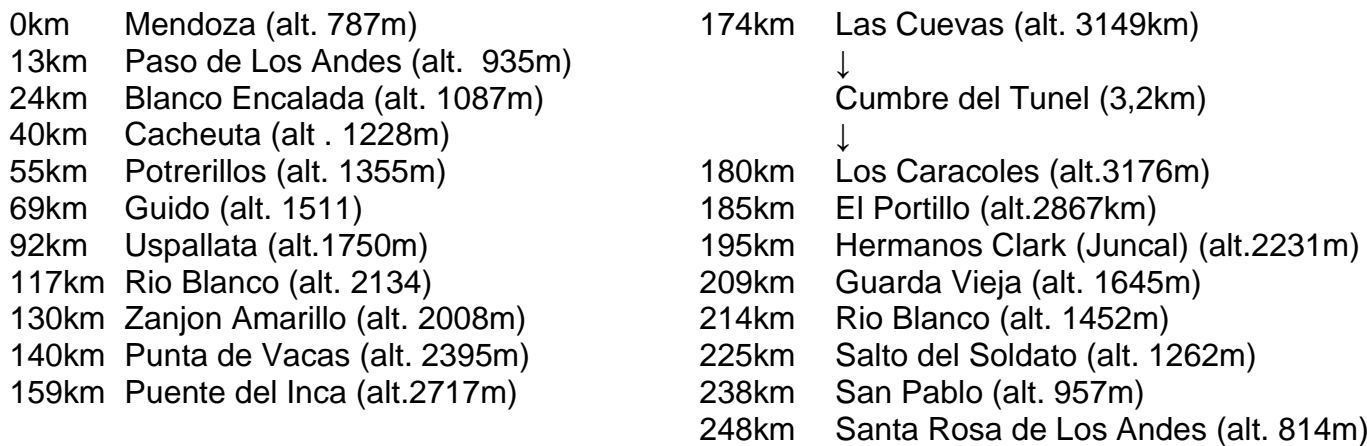

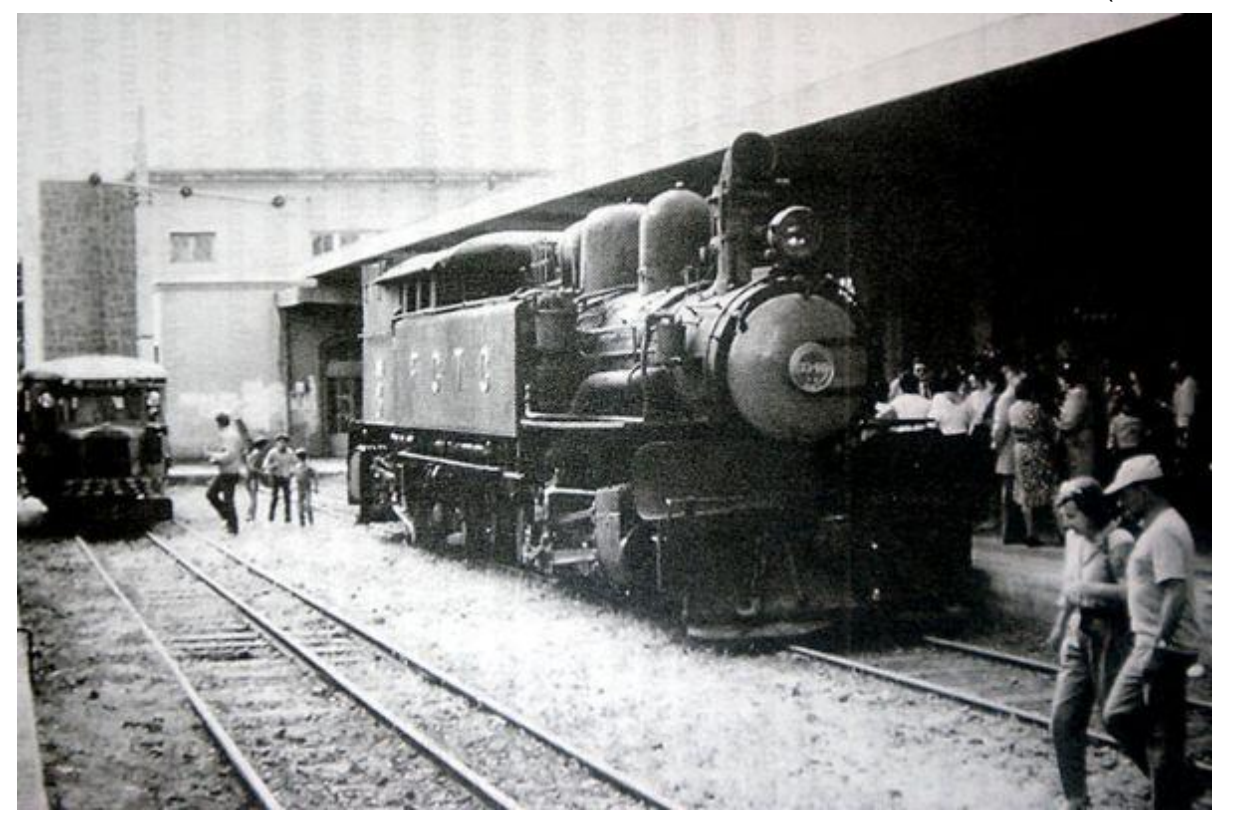

Autorail (Gondola) et loco Kitson Meyer en gare de Santa Rosa de Los Andes, On remarquera le 3<sup>ème</sup> rail à côté de la Gondola pour l'écartement 1,676m.

Crédit photo : site internet Google tren transandino

#### **Lettre par Zeppelin de Rhodésie du Sud vers les Iles Malouines**

Une lettre d'Umtali (Rhodésie du Sud) adressée aux Iles Falklands (Malouines) serait certainement qualifiée de "courrier à destination inhabituelle" mais une telle lettre par Zeppelin serait une rareté et pourrait bien être unique (mot dangereux que celui-là). La lettre illustrée en figure 1 fut de toute évidence postée à Umtali en novembre 1935. La date du jour est incomplètement frappée mais il s'agit probablement du 15. La lettre a du passer par Londres (Croydon) d'où elle a du être expédiée vers Friedrichshafen via Berlin.

Le vol Zeppelin, partant le 29 novembre 1935, à destination de Recife/Pernambuco (le même lieu au Brésil) via Bathurst (Gambie) a du arriver le 2 décembre. Du Brésil, elle a du être transportée sur un vol Condor vers Montevideo, et finalement par bateau jusqu'à Port Stanley.

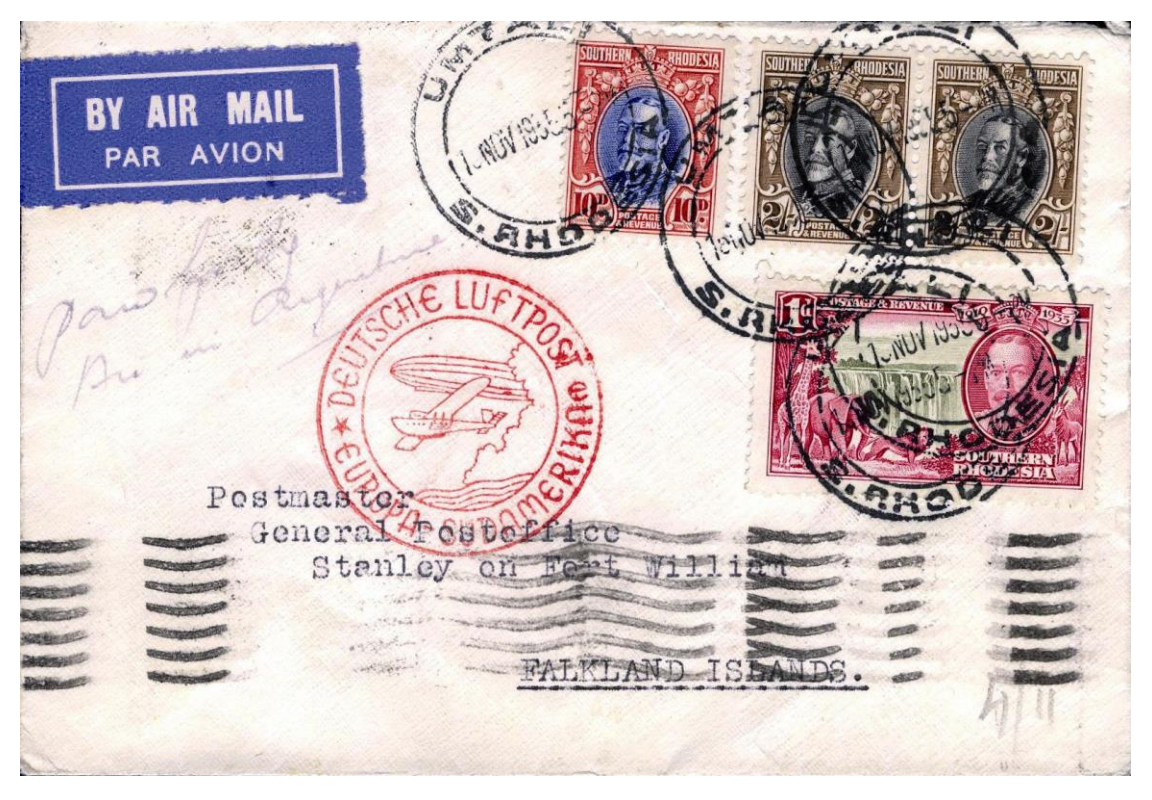

Figure 1. Lettre d'Umtali pour les Iles Malouines, Novembre 1935.

Les marques de transit sont : BERLIN ZENTRAL ZUGHAVEN '27.11.35', un cachet Condor Zeppelin Lufthansa sans date et deux oblitérations machine superposées de Montevideo, les deux datées 'DEC 3 / 1935'. Le timbre à date de Port Stanley montre une arrivée le '11 DE 35' et un temps de transit total d'environ 1 mois.

La dernière date est la même que celle figurant dans les registres de transport de Fort Stanley pour le bateau postal SS Lafonia, en provenance de Montevideo, une traversée de quatre à cinq jours, mais le départ de Montevideo n'était pas coordonné avec le service de courrier aérien mais plutôt avec les dates prévues d'arrivée des bateaux sous contrat pour le service Royaume Uni-Argentine (Buenos Aires)-Royaume Uni qui incluait des escales vers Montevideo, etc. Le courrier pour les Malouines était débarqué des bateaux allant vers le sud ; les bateaux allant vers le nord transportaient le courrier sortant, dont la plupart était adressée au Royaume Uni.

Le tarif est la somme de deux parties. La notice postale de Rhodésie du Sud n° 33 de 1932 fixe le tarif de la lettre d'une demi-once pour le courrier adressé en Europe au 1<sup>er</sup> décembre 1932, à 11 pence (Ref. 1). Le tarif Zeppelin, y compris le tronçon final jusqu'à Stanley, était de 4 shillings par demi-once.

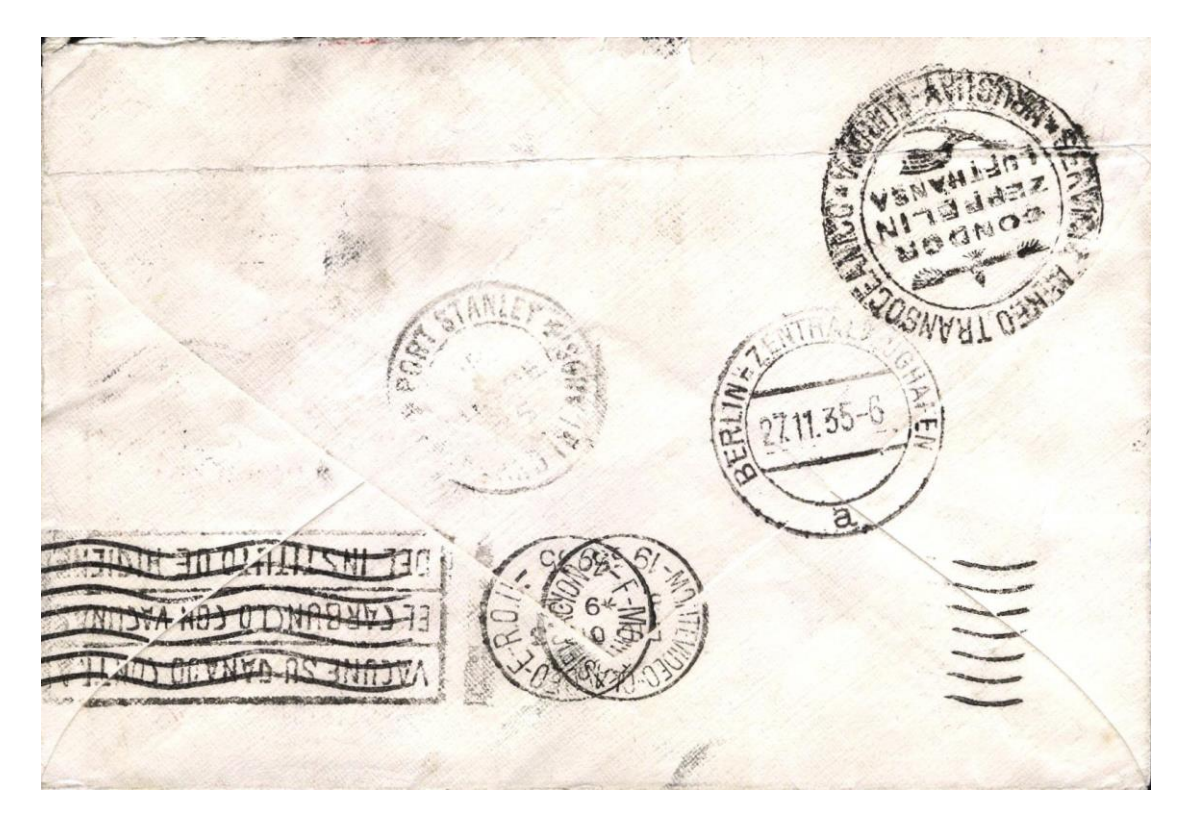

Figure 2. Marques de transit au dos de l'enveloppe.

#### **Lettre par Zeppelin de Rhodésie du Sud vers les Iles Malouines**

Clarification par Alan Drysdall (Traduction de Michel Nempon)

Peter Wingent, une autorité reconnue pour les routes et tarifs de courrier aérien, a suggéré quelques corrections en ce qui concerne la route suivie et le tarif payé pour la lettre Zeppelin décrits dans le numéro de mai 2011 du London Philatelist. La lettre doit avoir été postée le vendredi 15 novembre 1935. On peut lire 17H.

#### **RANA Beira - Umtali - Salisbury service hebdomadaire**

Dep. Umtali 09.40 16 Nov Arr. Salisbury 11.00 16 Nov.

#### **Service Imperial Airways AN291**

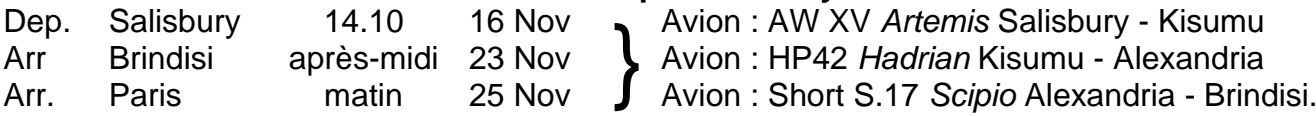

Le trajet Brindisi-Paris se faisait par train. La lettre a ensuite pu être transportée par avion entre Paris et Croydon et ensuite vers Berlin ou alors elle a pu être expédiée de Paris à Berlin par le train. Quelque soit le chemin, le temps était largement suffisant pour qu'elle reçoive le timbre à date de Berlin du 27 novembre.

Le Graf zeppelin à cette époque assurait un service de navette dans l'Atlantique Sud entre Bathurst et Recife, via Natal. Ainsi, à partir de l'Europe, la lettre fut transporté comme suit :

### **DLH**

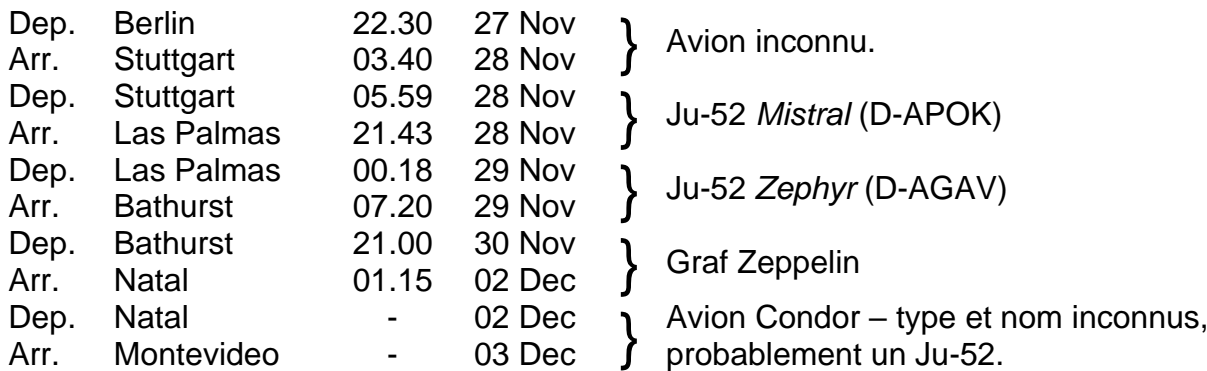

Le cachet rouge "Deutsche Luftpost" au recto porte le code "e" à trois heures. Le code "e" fut utilisé à Stuttgart du 12 mai 1935 au 16 avril 1936. Le cachet "Condor/Zeppelin/Lufthansa" au verso fut appliqué à Montevideo.

En ce qui concerne le tarif, l'employé du bureau de poste d'Umtali n'était pas au courant du tarif de 4 shillings entre le Royaume Uni et l'Amérique du Sud mais a appliqué à l'expéditeur le tarif aérien officiel de Rhodésie du Sud de 4 shillings 11 pence par demi-once qui s'appliquait à cette époque au courrier aérien à destination de l'Argentine, de la Bolivie, du Chili, du Paraguay et de l'Uruguay.

#### **Lettre par Zeppelin de Rhodésie du Sud vers les Iles Malouines** Clarification par Neil Donen (Traduction de Michel Nempon)

L'article de Hugh Osborne et Alain Drysdall dans le numéro de mai du London Philatelist concernant la lettre par avion de Rhodésie du Sud pour les Iles Malouines a fourni des informations sur l'itinéraire suivi par la lettre mais n'entre pas dans les détails de certaines caractéristiques, peut-être les plus intéressantes, de son voyage. J'apprécie beaucoup les efforts d'Alain Drysdall et Peter Wingent qui m'ont fourni des informations supplémentaires et des éclaircissements concernant l'article et son contexte ainsi qu'une copie des notes que le Dr Drysdall a proposé en réponse aux points soulevés par des correspondants. Je voudrais développer sur les aspects Zeppelin de cette fascinante lettre.

#### **Horaires des vols**

L'article d'origine et la lettre fournissent une liste d'horaires de départ et d'arrivée. Ceux-ci sont déroutants car ceux de RANA et d'Imperial Airways sont en heure locale, alors que ceux de DLH sont en heure GMT (Ref. 2). Pour accorder les horaires de départ et d'arrivée DLH/Zeppelin avec l'heure locale, les information peuvent être modifiées comme suit : Dep. Berlin 23.30, Arr. Stuttgart 04.40; Dep. Stuttgart 06.59; Arr. Natal 22.15 01 Dec. Le temps de vol entre Berlin et Stuttgart est intéressant. Il était normalement de 2H½. Je suis incapable de fournir une explication pour le vol de 5 heures. On espère qu'un lecteur pourra répondre à cette question. Il apparaît que le Graf Zeppelin (LZ 127) a quitté Recife à 10H46 heure locale le 29 novembre soit six heures après l'arrivée du Zéphyr à Bathurst, Gambie. Par conséquent, il y a eu un retard de 37 heures dans le transfert du courrier pour le vol transatlantique puisque le LZ 127 est arrivé seulement à Bathurst à 20H37 le 30 novembre (Refs 4 & 5).

#### **Vols « pendule »**

A partir du 1<sup>er</sup> juillet 1935, toutes les lettres de poste aérienne vers l'Amérique du sud furent transportées par DLH depuis l'Allemagne jusqu'à Bathurst et de là par courrier catapulté jusqu'au Brésil.

Cependant, en novembre 1935, les navires portant des catapultes furent retirées du service. En conséquence, trois vols spéciaux du Graf Zeppelin, appelés vols « navette » ou vols « pendule » furent utilisés pour transporter le courrier transatlantique assurant la correspondance avec les vols DLH atterrissant à Bathurst en provenance d'Allemagne (Refs 3 à 5). Il n'y avait pas de passagers sur les vols Zeppelin. Le dernier de ces trois vols DLH quitta Berlin le 27 novembre 1935. Les vols « pendule » sont intéressants en eux-mêmes. Bob Maddocks, dans son article, inclut le récit d'un témoin oculaire de l'échange de courrier. L'auteur en était un certain Lieutenant O.J. Body de la Force Frontière Africaine qui était à l'aérodrome Jeshwang Bathurst pendant ces trois vols. Son rapport décrit le vol du 16 novembre (Ref. 6) et mérite d'être reproduit ici :

*Vu que le dirigeable ne restait pas plus d'une heure en Gambie, il n'était pas nécessaire de prendre des dispositions pour la manipulation. Le Zeppelin apparut au dessus de l'aérodrome à une altitude de 400/500 pieds se déplaçant à une vitesse de 30/40 miles par heure. Lorsqu'il arriva au centre de la zone d'atterrissage, des sacs de courriers furent largués avec des parachutes par des trappes situées au centre de la partie inférieure de l'appareil.*

*Un crochet qui avait été descendu de l'appareil fut ramassé …. et accroché à un grand filet contenant le courrier pour l'Amérique du Sud. Le filet fut soulevé du sol mais fut hissé si lentement qu'au moment où le courrier avait été remonté, l'appareil avait dérivé d'environ un mile …. les moteurs furent redémarrés et un grand cercle fut décrit pour larguer le filet.*

Le processus complet d'échange de courrier de l'arrivée jusqu'au départ du LZ 127 dura environ 20 minutes lors des trois occasions.

#### Syndicato Condor

En 1935, Syndicato Condor, branche de DLH en Amérique du Sud, effectua des vols deux fois par semaine entre Rio de Janeiro et Buenos Aires. Tous les avions Junker utilisés sur cette route (Ju 52/3m, Ju G 24 and Ju W 34) furent modifiés pour porter des flotteurs. Pour assurer la correspondance avec le vol Condor, le LZ 127 larguait le courrier à réexpédier à Natal plutôt qu'à Recife. Le timbre noir d'oblitération de confirmation au dos indique la destination finale du courrier aérien de Montevideo.

#### Conclusion :

Le transport de cette lettre sur le troisième vol « pendule » augmente de beaucoup sa rareté. Je serais d'accord avec les auteurs pour dire que ceci pourrait vraiment être une pièce unique.

#### Références

1. Knowles, tarifs du courrier aérien de Rhodésie du Nord et du Sud 1932-64. Le journal du Cercle d'Etudes Rhodésien, v45, n°2 (174), p59-61.

2. Feuille du carnet de vol de DLH conservé à l'Archive de DLH en Allemagne.

3. Duggan J. and Graue J., *Commercial Zeppelin flights to South America,* JL Diversified, Valleyford, Washington 1995.

4. Graue J. and Duggan J., *Deutsche Lufthansa: South Atlantic Airmail Service* 1934-1939, Zeppelin Study Group, Ickenham, Middlesex 2000.

5. Donen N. and Duncan S., "Airmails, Catapults and Zeppelins - The Gambia connection in the Silver Jubilee period : Part 2- Zeppelin Pendulum (Shuttle} flights": *e-Flagstaff,* Issue 26; pp13-25, April 2006

6. Maddocks R.J., "Deutsche Lufthansa's Zeppelin mail flights through The Gambia", Cameo, vol.4, pp212-6, July 1993.

Articles tirés des numéros de mai et juillet-août 2011 de "The London Philatelist" et publiés ici grâce à l'aimable autorisation des auteurs et à l'intervention du rédacteur en chef, Frank Walton.

### **6 MAI 1937 CATASTROPHE DU HINDENBURG (LZ 129)** Par René Maréchal

C'est lors de l'atterrissage à Lakehurst, sous le commandement du Capitaine Max Pruss, que la catastrophe se produit. Pendant l'amarrage le feu prend à l'arrière au sol et brûle entièrement en 34 secondes ; il est 19H24. Sur 97 personnes, 13 passagers et 22 membres d'équipage meurent. Sur 17609 documents, seuls 357 lettres très endommagées par le feu sont récupérées.

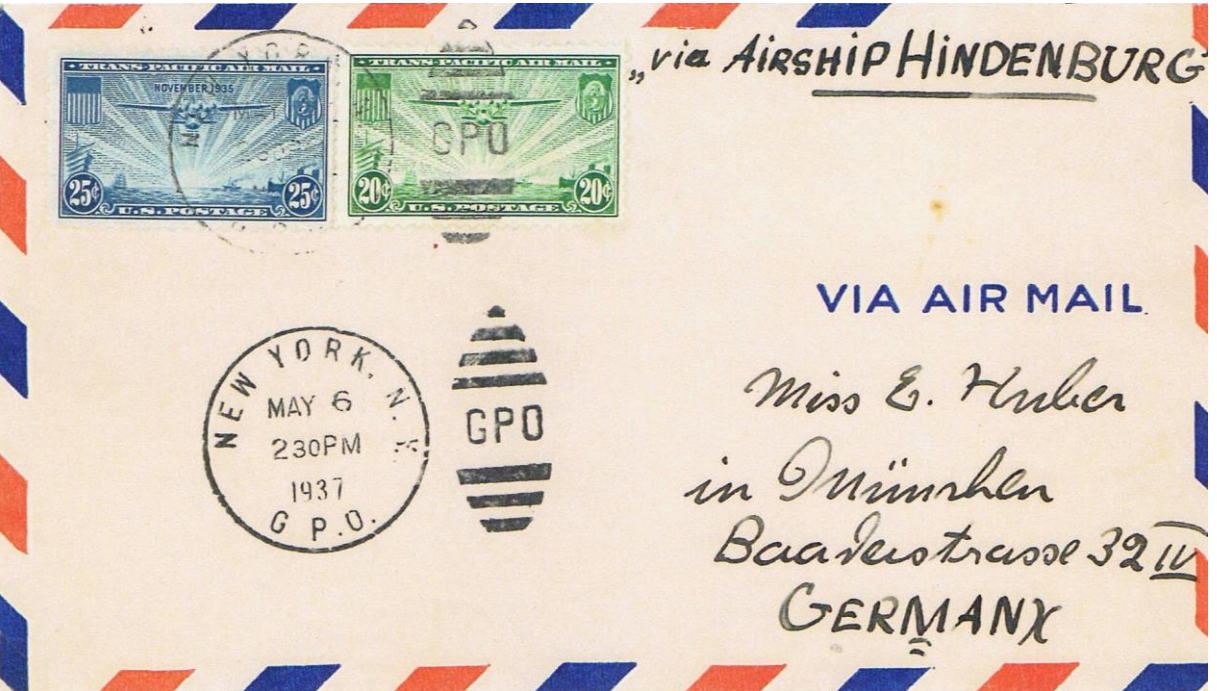

Lettre déposée à la poste principale de New York le 6 mai et oblitérée à 14H30 soit 5 heures avant la catastrophe. Elle devait emprunter le dirigeable et fut transmise par voie de surface.

Tarif inclus le port ordinaire : pour la traversée 40c, pour la voie aérienne en Europe 3c.

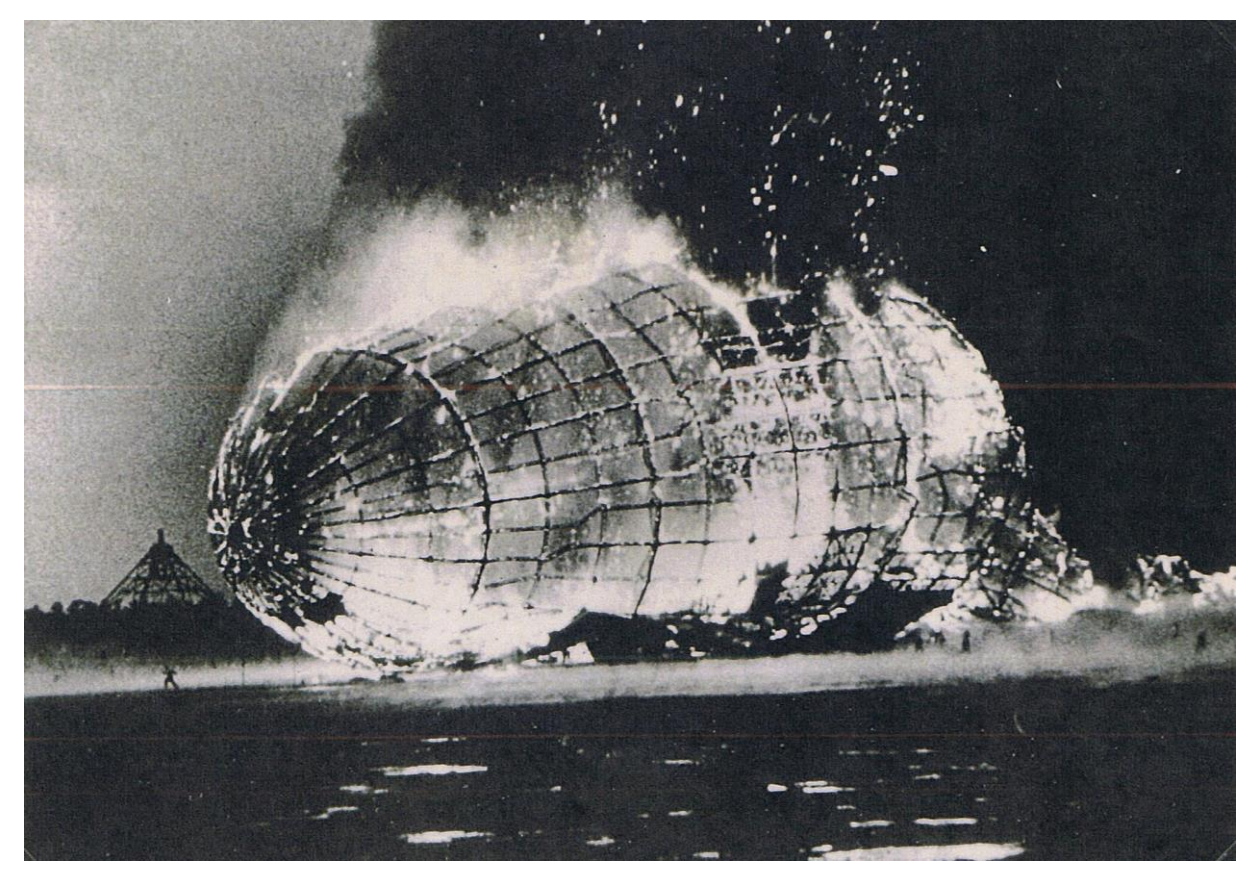

Photo de l'agence de presse HOFFMANN de Berlin publiée le 19 mai 1937.

### **ORIGINE DES NOMS DE LOCALITES MOINS CONNUES DU CONGO BELGE** Par Filip Van Der Haegen

Pour les collectionneurs du Congo Belge, les noms de Léopoldville, Albertville et Stanleyville sont familiers. Ils peuvent être reliés directement à des personnages bien connus. Une deuxième catégorie est celle des dénominations typiquement congolaises, se référant à la région ou aux anciennes tribus. Reste une troisième catégorie, celle des villes dont le nom fait référence à une figure moins connue. Cet article traitera du nom de ces dernières.

### **Coquilhatville**

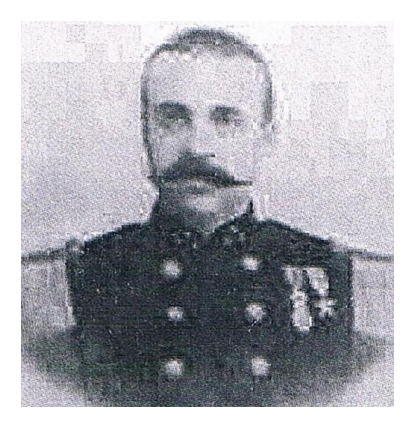

Ce bureau postal fut ouvert le 1er juin 1896 et devint bureau de perception le 3 mars 1922.

C'était le chef-lieu de la province de l'Équateur. Le cachet fut utilisé jusqu'en 1960. L'ancienne dénomination était : Mbandaka. Le nom se réfère à Camille-André COQUILHAT, né à Liège en 1853 et décédé en 1891.

Comme lieutenant de l'armée belge, il entra, en 1882, au service de "l'Association Internationale Africaine" qui le chargea de rejoindre l'expédition Stanley dans le Haut-Congo. Il est le fondateur de la "Force publique" constituée uniquement de jeunes Africains.

En 1886, il fut nommé commandant du district de Bangala. Après un séjour de 18 mois en Belgique, le roi Léopold II le nomma administrateur général du département "Intérieur" de l'État Indépendant du Congo. En 1889, il participa à la préparation de la conférence anti-esclavagiste. Il était déjà gravement malade, lorsqu'il fut élu au poste de vice-gouverneur général, le 1er décembre 1890.

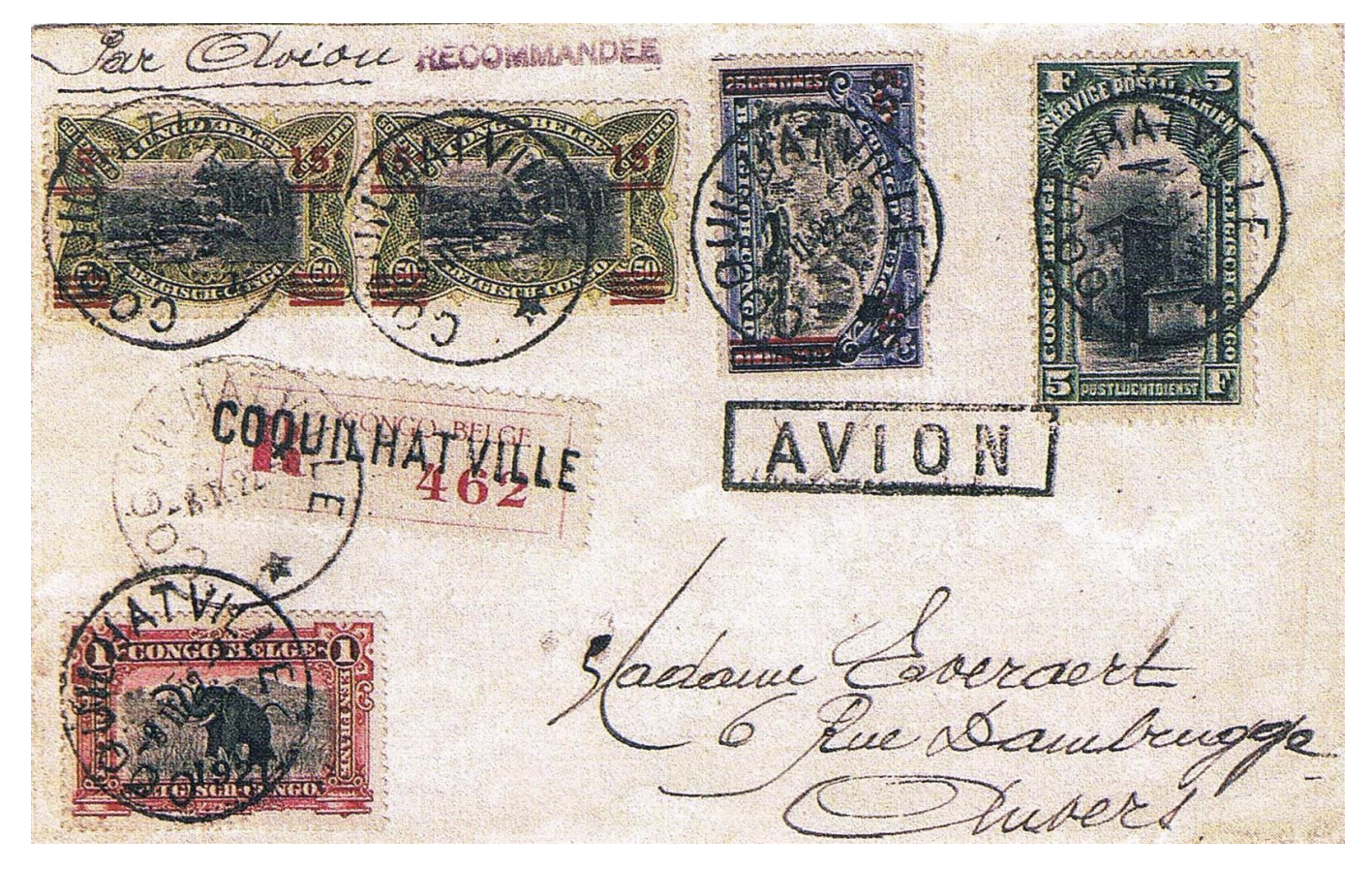

*Lettre de Coquilhatville pour Anvers.*

### **Thysville**

Le bureau de poste de Thysville, ouvert le 15 octobre 1905, fut élevé au rang de bureau de perception le 16 décembre 1922. Cette ville est située dans la province de Léopoldville, à mi-chemin entre Matadi et Léopoldville même. L'ancien nom de Thysville était Sona Qongo.

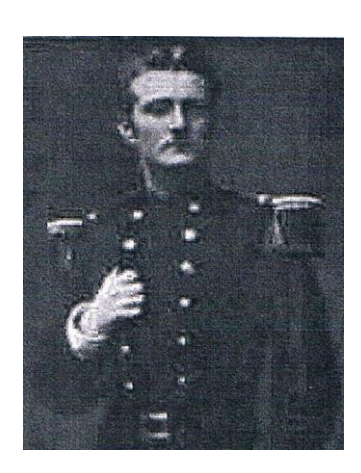

Albert Thys, naquit le 28 novembre 1849 à Dalhem et mourut à Bruxelles le 10 février 1915.

Après une instruction militaire, il fut affecté à la maison militaire de S.M. le Roi Léopold II où il fut chargé du secrétariat aux affaires coloniales. Sur ordre du roi il partit pour Londres prier l'explorateur Stanley, à la demande de "l'Association Internationale Africaine", d'organiser une nouvelle expédition en Afrique et dont Thys ferait partie.

En 1887, il embarqua pour le Congo. Il était convaincu que la liaison entre le port de Matadi et Léopoldville pouvait être accélérée.

Il devint ainsi le cofondateur de la "Compagnie du Chemin de fer du Congo" et la ligne ferroviaire Matadi - Léopoldville fut officiellement inaugurée en 1898.

Il se révéla être un excellent homme d'affaires, car plus tard il fonda, entre autres, la Compagnie des Magasins Généraux, la Compagnie du Katanga et la société anonyme belge pour le commerce du Haut-Congo. Il est exceptionnel que le changement de nom de la petite ville ait eu lieu alors que Thys était encore effectivement au Congo.

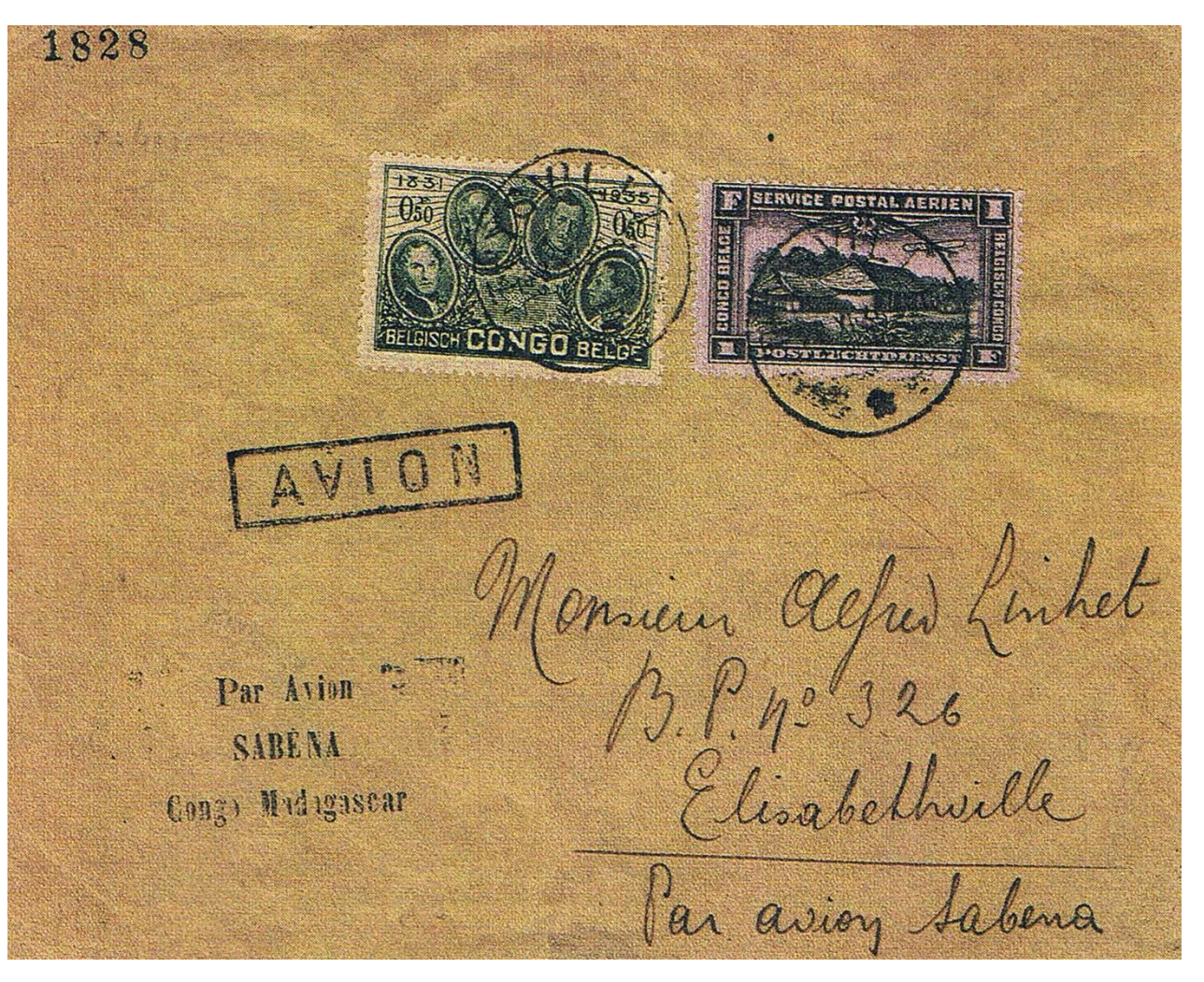

*Lettre de Thysville pour Elisabethville.*

### **Ponthierville**

Ponthierville est située dans la province orientale, au sud de Stanleyville. Un bureau postal y fut ouvert le 1er juin 1911.

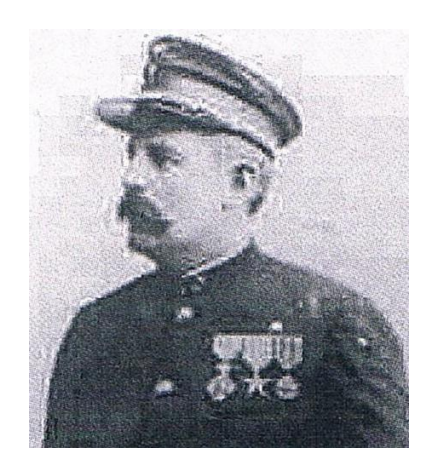

L'endroit doit son nom à Pierre Ponthier né à Ouffet en 1858 et mort au Congo le 25.10.1893.

Sous-officier d'infanterie, il partit pour l'Afrique en 1887. Après avoir passé quelque temps au service topographique, Ponthier fut détaché au Bangala.

En 1888, il y devint le responsable du district de Basoko. En 1890, il commanda l'avant-garde de l'expédition Van Kerckhoven et libéra 250 esclaves retenus prisonniers.

Après un court séjour en Belgique pour soigner une blessure, il retourna en Afrique, en 1893, comme commandant du district des Stanley Falls.

Il participa, entre autres, à la lutte livrée par le baron Dhanis contre la traite des esclaves. Blessé lors des combats, il décéda des suites de ses blessures.

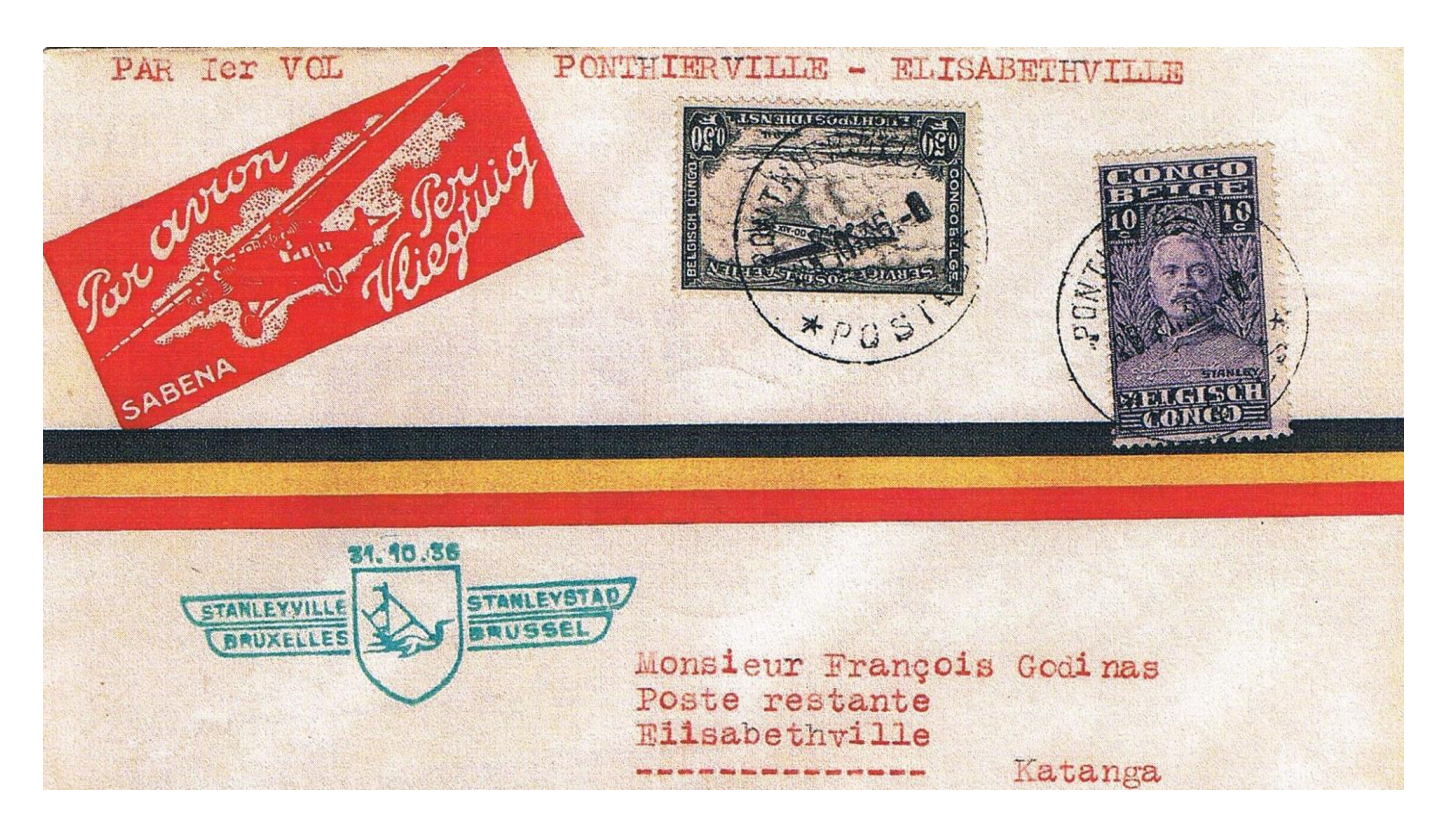

*Lettre de Ponthierville vers Elisabethville, expédiée par la première liaison aérienne Bruxelles* - *Elisabethville via Stanleyville le* 28 *octobre* 1936.

### **Costermansville**

Costermansville, actuellement Bukavu, est la capitale de la province du Kivu, située près du lac Kivu. Le bureau de poste fut inauguré le 1<sup>er</sup> octobre 1927. Le nom Bukavu est à nouveau utilisé depuis 1952.

Cette ville doit aussi son nom à un personnage remarquable, Paul Marie Costermans, né à Bruxelles le 2 avril 1860. Après une instruction à l'Ecole militaire, il entra comme lieutenant au service de l'Etat Indépendant du Congo. Il débarqua à Boma le 2 novembre 1890. Il fut rapidement promu chef de district de Stanley Pool et participa à la construction d'habitations et de camps pour les 43 personnes constituant Léopoldville en 1892. Le 10 mars 1892, il retourna en Belgique pour raison de santé. Début décembre, il réembarqua pour le Congo. Fin avril 1894, son état de santé le ramena à nouveau en Belgique.

En 1895, pour la troisième fois, Costermans retourna au Congo pour prendre le commandement du district de Stanley Pool. Le développement de l'activité économique (chemin de fer, navigation fluviale) nécessitait un important travail logistique et administratif.

Son ardeur fut récompensée : le 1<sup>er</sup> juin 1897, il est promu Commissaire Général. Après un court séjour en Europe, il revint à Léopoldville comme inspecteur d'Etat. En 1902, à la demande du Roi, il retourna dans la région frontière avec le Tanganyika, car les troupes allemandes violaient de plus en plus la frontière et revendiquaient la région sur la rivière Ruzizi. Après 18 mois, il remit le commandement au capitaine Tombeur et retourna en Belgique le 12 septembre 1903.

Fin novembre 1903, Léopold II récompensa son fidèle serviteur en le nommant Vice-Gouverneur Général de l'Etat du Congo. Il reçut alors la mission de renforcer la région inférieure du fleuve en agrandissant entre autres le fort Shinkakasa. En octobre 1904, une commission d'enquête arriva à Boma pour évaluer la situation. Au même moment en Belgique, dans la presse débutait une campagne anti-Congo. Des situations intolérables étaient (avec raison) stigmatisées, mais également sorties de leur contexte et fortement exagérées. Le travail de l'Administration Congolaise en devint extrêmement difficile. On renforça l'impression que tout allait de travers et les Belges se divisèrent sur l'avenir de l'Etat du Congo.

Costermans, personnage d'un naturel déjà très nerveux, se sentit sévèrement mis en cause. Bien que les médecins aient conseillé de ne pas le laisser seul, il réussit à la faveur d'un moment d'inattention à mettre fin à ses jours le 9 mars 1905 à Banana. Sa dépouille mortelle fut ramenée en Belgique.

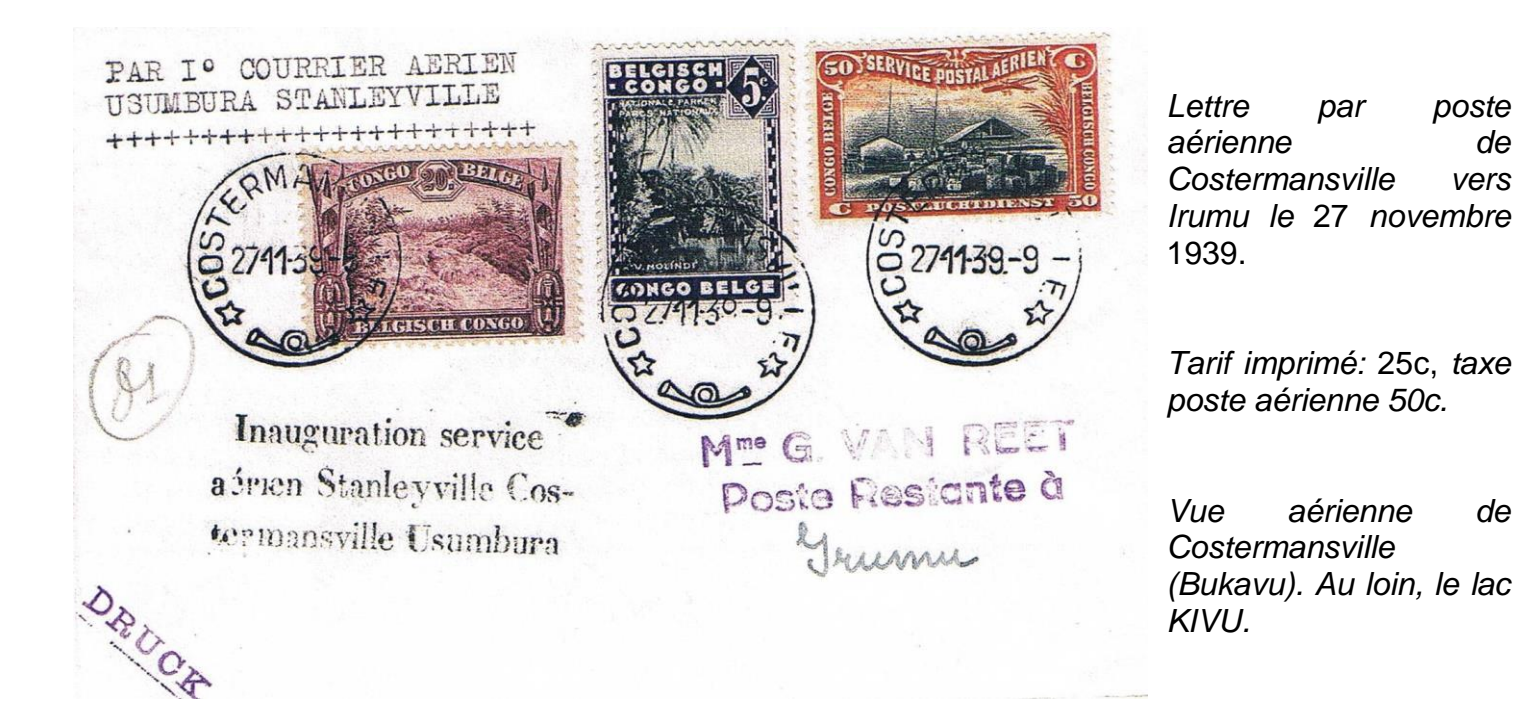

### **Kalina**

Le cachet à date Léopoldville-Kalina fut utilisé pour la première fois le 15 mai 1929. Il fait référence à Kallina un lieutenant autrichien du 2<sup>e</sup> lancier qui, en juin 1882, partit pour 3 ans vers l'Afrique au service du "Comité d'Etude du Haut-Congo". Fin septembre, avec un groupe d'Européens dont Coquilhat, il voyagea vers Isanghila où, entre-temps, le capitaine Hanssens était devenu le directeur du susdit Comité.

Après un court séjour à Vivi, Kallina retourna à Léopoldville à la mi-novembre. Il avait reçu l'ordre de rejoindre Hanssens parti en mission d'inspection à Msuta. Le trajet ne pouvait s'effectuer qu'en bateau et comme aucun n'était disponible, ils décidèrent de faire le trajet en pirogue. Avec quelques indigènes et les provisions nécessaires, ils entamèrent le voyage le 23 décembre 1882 mais, arrivés aux rapides précédant les chutes Stanley, l'aventure tourna court. La pirogue chavira et, avec 3 indigènes, Kallina disparut dans les masses d'eaux tourbillonnantes. Son corps ne fut jamais retrouvé. En son souvenir, une pointe rocheuse porte son nom ainsi qu'un bureau auxiliaire de Léopoldville.

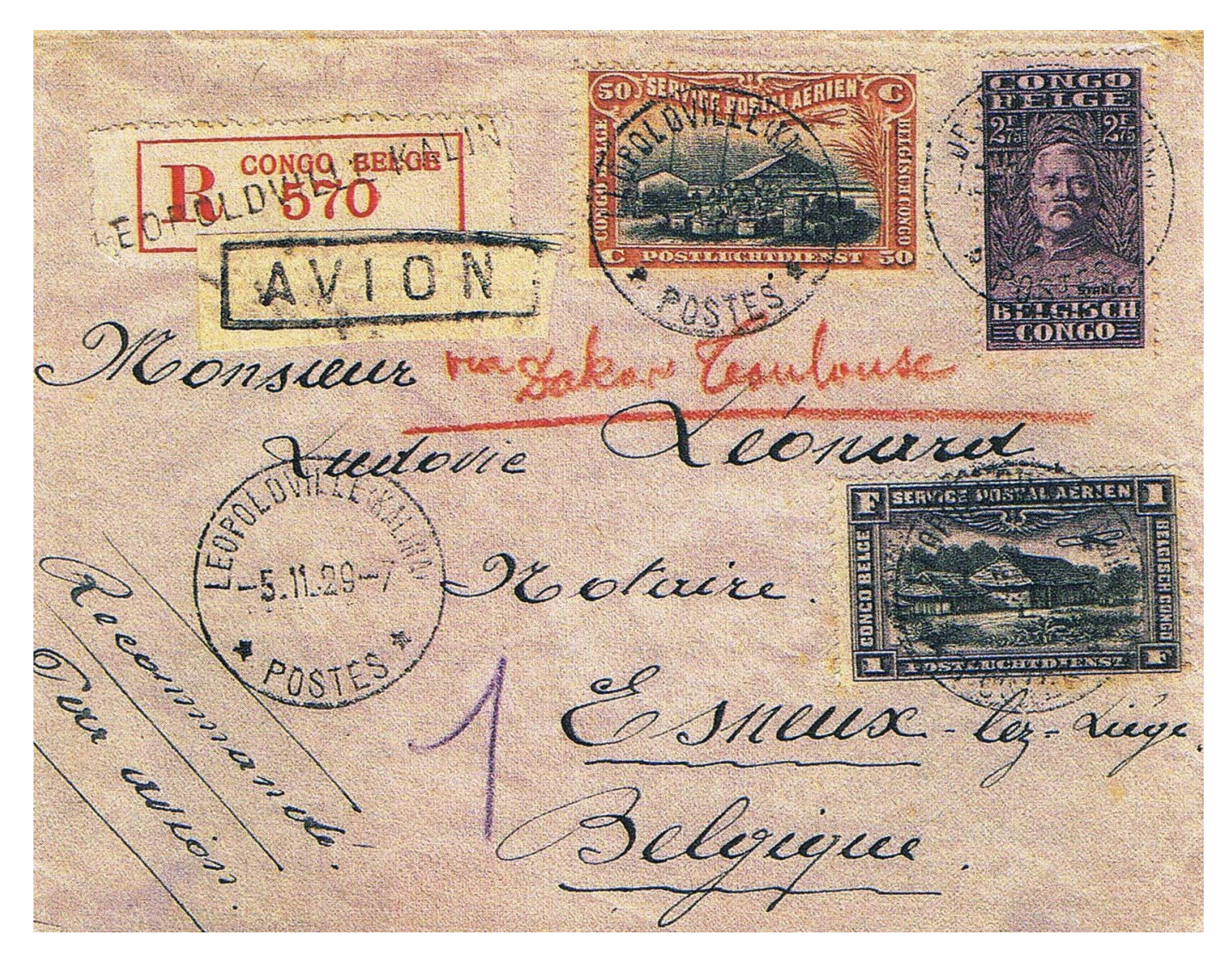

*Lettre recommandée de Léopoldville-Kalina du* 5 *novembre 7919 vers la Belgique. Affranchissement : Port* 1,00 Fr/20 *gr pour la Belgique* - *droit de recommandation* 1,75 Fr. *Taxe aérienne* 1,50 Fr/20 *gr pour le vol intérieur jusqu'à Borna.*

(Suite dans le prochain bulletin)

### **LE TARIF REDUIT DU NOUVEL AN SUR LES LIGNES AERIENNES FRANÇAISES**

Le CAF connaît bien les cartes postales par avion éditées par l'Aéropostale et Air France. Il leur a d'ailleurs consacré un ouvrage. Ces cartes ont bénéficié d'un tarif d'affranchissement réduit pendant la période de fin d'année. Mais ce ne sont pas les seuls objets postaux à avoir bénéficié de ce tarif spécial. En 1936 est créée en France une taxe aérienne réduite à titre de propagande pour les envoi du nouvel an sur les lignes aériennes françaises.

Le Bordepara Source année Down baisers

Carte postale ordinaire non illustrée du 2 janvier 1937 transportée par Air France de France jusqu'au Chili.

Affranchissement à 2F :

- taxe carte assimilée aux imprimés : 0,30F (tarif du  $1/12/38$ ) +

1/5 taxe aérienne « Autres Objets » pour le Chili 1,70F.

Celle-ci intéressait les cartes illustrées mais aussi les cartes ordinaires non illustrées, les cartes de visite imprimées sous enveloppe ouverte et les cartes de Noël et de nouvel An. Tous devaient peser moins de 5 grammes. Cette taxe réduite fut valable chaque année du 1<sup>er</sup> décembre au 15 janvier jusqu'en janvier 1940. Elle était égale à 1/5<sup>e</sup> de la taxe aérienne « Autres Objets » pour le pays de destination. Les pays ne bénéficiant pas de taxe aérienne « Autres Objets » ne profitaient donc pas de ce tarif réduit.

Enveloppe ayant contenu une carte de visite avec timbre à date du 4 janvier 1937 transportée par Air France d'Indochine jusqu'en France.

Affranchissement à 9 centièmes de piastre :

- taxe carte de visite 3c (tarif de septembre 1925) +

1/5 surtaxe aérienne « Autres Objets »pour la France 6c + (tarif du 1/7/32).

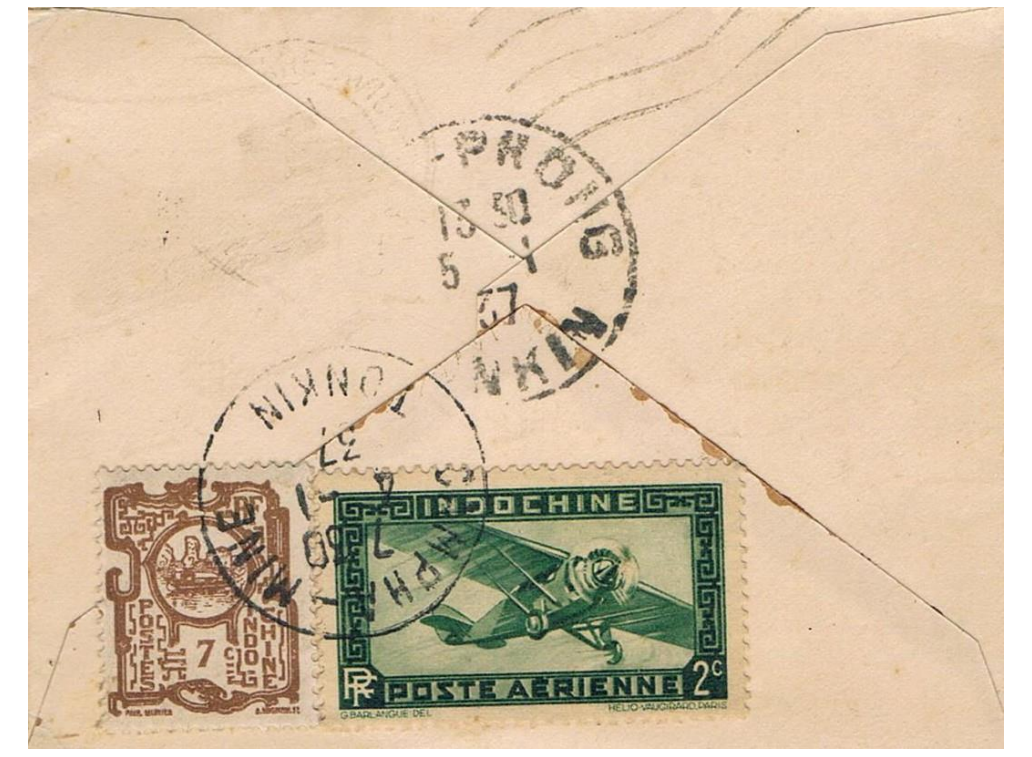

### **NOUVELLES DU CAF**

#### **Nouvelles adhésions**

Depuis novembre 2010, nous avons eu le plaisir d'accueillir nouveaux membres et nous leur souhaitons la bienvenue :

N° 940 : Bernard LAURENT. Ile de France.

N° 941 : Olivier BRISSAUD Limoges.

N° 942 : Maurice COLLET Bouches du Rhône

#### **Réunions amicales**

Nos réunions amicales du prochain trimestre se tiennent à 14H15 à la Taverne du Relais d'Alsace, 6 place de la République 75011 PARIS.

C'est toujours un lieu d'échanges d'informations et de cession de plis aérophilatéliques.

Lors des réunions précédentes, les sujets suivants ont été abordés :

Samedi 17 septembre 2011 (9 présents) :

*Gérard Collot :* Présentation de revues aérophilatéliques et aéronautiques.

Samedi 15 octobre 2011 (13 présents) :

#### *Jacques Renaud :*

- Lettre postée à Melbourne (Australie), cachet SHIP MAIL ROOM du 18 mars 1938 pour Paris, arrivée le 30 mars.

- Lettre de Paris du 12 juin 1936 par avion (tarif à 10F) pour Le Calao (Pérou) envoyée par un passager à bord du navire ARIZONA, réaffranchie le 13 juillet à Callao pour Cristobal (Canal Zone le 18).

- Lettre de 70g de Paris le 19 septembre 1936 pour Buenos Aires, tarif 123,20F : lettre extérieure 4,20F + taxe aérienne 119 (8,50F X 14). Affranchissement comportant 12 exemplaires du 10F La Rochelle.

#### *Michel Nempon :*

Lettre commerciale du 3 février 1936 transportée par Air Bleu de Bordeaux à Paris affranchie à 28,90 F avec 4 empreintes de machine à affranchir (poids 110g : 11 taxes aériennes).

#### **Service "Fonds de documentation"**

Les demandes de renseignements et de photocopies doivent être adressées à : Jean Houdré, 104 rue Pasteur 10400 NOGENT SUR SEINE. Le prix d'une photocopie recto verso est de 0,25 €.

#### **Service cessions**

Vous trouverez la cession de novembre 2011 jointe au présent bulletin. Elle comprend 51 lots dont **2 exceptionnels**.

La prochaine cession sera couplée au bulletin de mars. Les lots seront reçus jusqu'au **25 janvier**. Les lots en mauvais état, tachés ou déchirés seront refusés. Evitez les lots composés de plusieurs plis. Pas de prix de départ inférieur à 15 euros. Merci d'indiquer outre votre adresse postale, votre numéro de téléphone fixe et/ou votre adresse internet.

### **Service "Petites annonces"**

Envoyez vos annonces à Jean-Marie Troxler, 6 rue des Glaneurs 67120 PFASTATT Tel/fax : 03 89 52 71 78 – Courriel : [jm.troxler@wanadoo.fr](mailto:jm.troxler@wanadoo.fr)

### **Exposition régionale GAPS 2012**

L'exposition régionale GAPS 2012 aura lieu les 17 et 18 mars à Neuville du Poitou. Elle sera jumelée avec celle du Groupement Centre Ouest. L'aérophilatélie y sera présente. Les demandes de participation doivent parvenir avant le 13 janvier. Une liste d'hôtels est disponible. Renseignements auprès de Michel Nempon.

### **Résultats des membres du CAF aux expositions philatéliques**

#### **Exposition internationale Yokohama :**

71 A : Marc Fouquet (CAF 818) - Courrier transporté par voies aériennes du ou vers le Grand Nord en Europe, départ ou arrivée (avant 1940).

#### **Exposition régionale Couzeix (Groupement Philatélique du Massif Central) :**

 : Daniel Blanguerin (CAF 881) - Les lignes postales d'Air Afrique ou liaisons France-Madagascar sur le continent africain (1925-1939).

### **Représentation du CAF et de l'aérophilatélie**

19 octobre débat : Gérard Collot. Débat historique après la projection du film « Au Grand Balcon ».

### **Bulletin d'information**

Merci à tous ceux qui ont participé à ce bulletin. Pour le suivant, merci de me soumettre vos articles, informations, réactions ou suggestions. N'oubliez pas de transmettre les résultats des expositions départementales ou régionales.

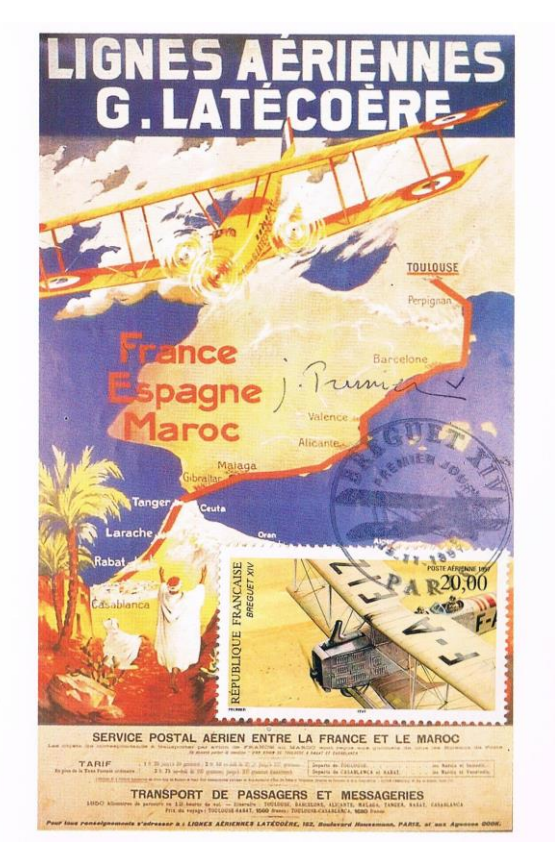

![](_page_20_Picture_14.jpeg)

Cartes 1<sup>er</sup> jour en couleurs du timbre Bréguet XIV vendues 6 euros pièce. Renseignements et commandes auprès de Jacques Renaud.

# **CERCLE AEROPHILATELIQUE FRANÇAIS**

Siège social : 25 bis rue Victor Hugo – 78230 LE PECQ Tel et fax : 01 74 08 86 33 Page Web : aerophilatelie.fr - Internet : [aerophil@club-internet.fr](mailto:aerophil@club-internet.fr)

Membre de

FFAP (Fédération Française des Associations Philatéliques) FIP (Fédération internationale de Philatélie) FISA (Fédération Internationale des Sociétés Aérophilatéliques) GAPS (Groupement des Association Philatéliques Spécialisées)

## **COMITE D'ADMINISTRATION**

### **Président** :

Gérard COLLOT, responsable du Service Bibliographie. Membre du board of directors FISA. Adresse : 25 bis rue Victor Hugo – 78230 LE PECQ. [aerophil@club-internet.fr](mailto:aerophil@club-internet.fr)

### **Vice-présidents :**

Jacques RENAUD, juré national, conseiller pour les expositions philatéliques, 15 rue du Bocage – 92310 SEVRES.

Michel NEMPON, rédacteur du bulletin, responsable du service cessions, 54 rue Malherbe 62100 CALAIS. [michel.nempon@sfr.fr](mailto:michel.nempon@sfr.fr)

#### **Secrétaire** et **webmaster :**

Dominique PETIT, 32 avenue de Normandie – 78000 VERSAILLES. fd.petit@orange.fr

**Trésorier :**

Jean Marie TROXLER, 6 rue des Glaneurs 67120 PFASTATT. [jm.troxler@wanadoo.fr](mailto:jm.troxler@wanadoo.fr)

### **Service documentation :**

Jean HOUDRE, 104 avenue Pasteur 10400 NOGENT SUR SEINE. jean.houdre@neuf.fr

### **Autres membres :**

Alain CORNU, Eugène GLEMAREC, Thierry LAVIGNE, René MARECHAL, Michel de POMPIGNAN.

### **VERIFICATEURS AUX COMPTES**

Francis ZAMMITH, Jacques COIGNARD.

---------------------------------------------------------------------------------------------------------------------

### **PROCHAINES REUNIONS**

#### 2011 : **Assemblée générale 17 décembre**.

2012 : 21 janvier, 18 février, 17 mars, 21 avril, 19 mai, 16 juin, 7 juillet.

### 20<sup>E</sup> ANNIVERSAIRE APRES LA DATE Par Dominique TALLET

Enveloppe commerciale : Grand Hôtel de la Rotonde Saigon (Indochine). Lettre, dactylographiée sur 2 feuillets d'AIR ORIENT, adressée par M Arthur WALTHAUSEN propriétaire de l'Hôtel de la Rotonde de Saigon, à un compatriote belge habitant Liège.

![](_page_22_Picture_3.jpeg)

griffe en bleu au verso :

![](_page_22_Picture_5.jpeg)

Question : pourquoi le cachet en forme d'aile d'avion se rencontre-t-il sur une lettre envoyée fin octobre 1931 ? La réponse, M Walthausen l'écrit à l'encre noire en bordure de la lettre :

*« L'enveloppe que je vous envoie est très rare car je suis le seul qui en ait, car j'ai moi offert ce cachet à l'Aéro Club de Cochinchine, il n'a servi que pour un courrier : décembre 1930 puis a été détruit en ma présence, celle du directeur des Postes et du Président de l'Aéro Club, mais j'avais fait quelques enveloppes pour moi, avant de le remettre à la Poste. »*

#### Lettre du vol anniversaire : 28/12/30

andri Castel Toulevard de Phashou 2 Havre. Seine Infinicial

Même griffe commémorative

Départ : Saigon Central le 26/12/1930 arrivée Marseille-Gare Avion le 7/1/1931.

Lettre affranchie à 66c :

- lettre ordinaire 6c (tarif du 7 juillet 1928) +

- surtaxe aérienne 60c (tarif du 19 mars 1930).

Griffe apposée sur les 3400 lettres du vol KLM-Air-Orient.

Tronçon Saigon-Bangkok par Bourgeois sur Potez 32 (Air-Orient), tronçon Bangkok-Bagdad : équipage KLM Beekman et Black pilotes et Naber mécanicien sur Fokker VII b-3m. Air-Orient se charge du parcours Bagdad–Marseille : tronçon Bagdad- Damas sur Breguet 284T, Damas-Beyrouth en automobile, et Beyrouth–Marseille sur CAMS 53.

Vignette rouge PAR AVION en noir encadrement simple format : 20 x 51mm dentelée 3 côtés émises en feuillet. En dessous l'indication de l'acheminement manuscrit en bleu de l'expéditeur *jusqu'à Marseille.*

Premier vol effectué par l'aviateur belge, Charles Van Den Born le 15 décembre 1910.

Après de nombreux meetings en France, Van den Born part en Indochine.

Avec du matériel emmené de France, par bateau et aidé par les soldats du 11<sup>e</sup> Colonial, il construit un biplan Farman.

C'est sur cet appareil que le 10 décembre 1910 et pour la première fois, la Cochinchine est survolée en avion. Au-dessus du champ de courses de Saigon, il fait des démonstrations devant un public considérable.

*Extraits de « souvenirs de Van den Born » publiés dans Forces Aériennes N°56.*

![](_page_23_Picture_15.jpeg)